The software is supported for a period of one year. It is not free, but if the subscription fees are affordable, then it is a fantastic tool for businesses of all sizes. If your business uses the software, you can purchase a subscription through your supplier. If a similar program is available, you might consider purchasing it instead. First, you'll need to install Adobe Photoshop. Once the installation is complete, you'll be prompted to install the software, so follow the on-screen instructions. Save your files before you install the software, so that you will be able to use them when you finish installing the software. Then, launch Photoshop and follow the instructions on the screen to complete the installation. Once the installation is complete, you'll need to locate the crack file and extract it. Extract the crack using WinRAR. Once the crack file is extracted, double-click on it and follow the instructions on the screen to run the crack. Once it's completed, you'll have an Adobe Photoshop cracked. This can be done using a keygen.

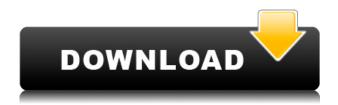

For those who have been enjoying Adobe Bridge and Lightroom, be ready to finally get the full feature release. Lightroom 5 brings all the editing features of its previous incarnations and even gives you the freedom to take your edits to Photoshop and web services, for those of you who already subscribe to the Adobe package. And, you get all this in a product that makes it even easier to use than the previous Lightroom versions. You can find Lightroom 5.0 on Lightroom.com now. Adobe Photoshop 2020 Crack comes with a user-friendly interface that lets even a beginner to the video editing world easily edit and create amazing projects within seconds. And because it's so userfriendly, even a complete beginner can easily edit and create complete videos. As Adobe noted in their announcement, this is an early release of Photoshop, and there is still work to be done in improving performance and workflow, particularly on Mac systems. The software is available for Windows and macOS, with no additional fees for testing the software. That said, buying the \$8/month subscription for the Creative Cloud desktop software adds more features than just the photo editing tool. Updates will arrive as part of the monthly service and remain in effect until the next month. For more information on how to create content for Photoshop check out these articles. With the extensive adjustments in this fast release, Photoshop now works on all platforms with the capabilities of the user interface you know and love. And with the help of our new "Sign in with Adobe" feature, it's easy to stay connected, even when you're away from your computer. Also unique to this release, Photoshop gives you complete control over which parts of a shared document you share or send to other users. Now all you need is a path to use this feature.

## Download Photoshop CC 2015 Version 18With License Key With Full Keygen For Windows 2023

Start by creating your own custom workspace in Photoshop. This is where you're going to work on all of your images that you're going to come back to over the course of a long edit. You can do this in Lightroom, but we've found that Photoshop works better for the types of images that Coffee photographers are editing. You'll also want to make sure you've created Saving Presets for your workspace. This is going to be your go-to spot for **Every** type of adjustment you'll be making to the image. You'll also want to make sure that you've got all of your adjustments saved as layers. You can do this in Photoshop, too, but you'll want to take a little more time to wrap your head around how the palette in a workspace functions in Lightroom. Let's start with an image like this one of Sascha Guenzler (from Aneverki's on-site editing station ), the reason we chose it is that it has a cool perspective. If you looked at this as a square, you'd never even notice that first person perspective. It was only a few years ago that smartphones were the size of thick bricks and a power pack filling a room gave us enough energy to withstand a day of work. But today smartphones have turned into tools more akin to an on/off switch. They are our everything. The tools of a mature design software will vary, depending on its complexity. There are many things to learn in a long-term designer. In this article I will explain the tools in Photoshop, talk about their benefits and weaknesses, and even explain how to create a paperclip in Photoshop. e3d0a04c9c

## Photoshop CC 2015 Version 18CRACK x32/64 {{ lifetime releaSe }} 2023

Photoshop is considered the best tool for photo editing and graphic design. It is the fastest and most powerful application for editing images and photos, graphic design and graphics. Photoshop was originally developed to work on a desktop. With time, many graphic designers switched to use Photoshop on a laptop as well. They now use this tool to create any kind of image as they can not use a desktop application. Photoshop's public beta of the Share for Review feature, due out later this fall, is a collaborative environment where users can access and improve images online or locally without leaving the Photoshop interface. Share for Review is targeted at Adobe Creative Cloud users, but organizations that purchase additional seats for non-Adobe Creative Cloud users may use this beta. One of these new discussions is called "Share for Review". This is a new feature embedded in Photoshop that enables users to collaborate on projects without leaving the desktop application. This collaboration tool can be accessed using a button in the tab bar, beside the preview window, or a floating tool on the right side of the document, depending on where you worked on the image. The new year also launches a helpful tool for anyone working on images in the browser, namely, the Auto Adjustment panel. This panel makes it easier for users to quickly and automatically correct images that may look out of focus, rusty, or of a dimmer color. The controls have been configured for optimal performance across the editing surface, including within the browser.

adobe photoshop cs3 download for pc download adobe photoshop for pc kuyhaa adobe photoshop installer download for pc adobe photoshop download for pc windows 8.1 adobe photoshop download for pc windows 10 32 bit adobe photoshop download for pc windows 8 32 bit adobe photoshop download for pc mod adobe photoshop download for pc zip file adobe photoshop app download for pc free photoshop cc free download full version no trial windows 7

While Photoshop was initially designed so that it could be used with traditional professional cameras, in recent years its functionality has expanded to include support for digital cameras, mobile phones, and even camcorders. In this latest version, Photoshop still only works with basic digital cameras, but it has much broader capabilities than previous versions. For example, you can still copy objects from one picture to another and edit them, but you can do much more than that. Adobe Photoshop is a powerful application that contains many tools and item that we use to modify photos, which is the best software for editing photos. These tools are the powerhouses that change the face of the photos. With the best tools, you can remove red eye, adjust fine details in your photos, and produce stunning lighting effects. You can also take a photo and remove background, cut out shapes or merge images. Although the download size is larger, the Elements Mac app for Mac OS X only occupies about 1.5 gigabytes of space. And the speed with which the app loads and saves files is easily matched by its Windows counterpart. The Elements app for Mac is a simple yet powerful application. Accessing its menu system is very simple. All the tools found in the program are listed in the top menu bar with easy access. However, you may have to open the Adobe Bridge to check the Developments panel. Sometimes you may encounter bugs in the Photoshop Elements app for Mac OS X. My 2011 MacBook Pro is experiencing recent glitches in Elements. For example, when you try to delete a duplicate layer, the program doesn't behave accordingly and you must click on it more than once to remove the layer. Adobe is aware of the problem and is working on a fix.

Photoshop has long been the most powerful vector drawing software in the market, and today's version (CC 2019) continues to stay at the top of its game with a number of new features. The new Photoshop includes a new UI, a new editing experience, performance enhancements, and document editing improvements. The new UI is sleek and familiar, with dark and light themes to match the latest macOS and Windows UI styles. Photoshop supports the latest WAC3 codec, getting you up to 1.85x faster support for fast-growing HD video formats such as UHD/8K. On the editing side, the new Photoshop has a new waveform editing tool, sampled curves, and a feature that lets you edit document properties. On the performance side, there are new time savings in the Filter Editor and new masking features. On the document editing side, there are improvements to comments, imagebased annotations, and the global search. The newest version of Photoshop CC 2019 includes new editing capabilities. The new UI is sleek and familiar, with dark and light themes to match the latest macOS and Windows UI styles. Scripting capabilities and AI features, powered by the new Sensei technology, allow you to automate your workflow. Adobe has introduced a new waveform editing tool that lets you manipulate your waveforms to paint, animate, and edit just like you can with pen and ink. It also supports sampled curves that let you modify colors and curves over time, and an improved Curve Follower tool with more control and more realistic results.

 $\frac{https://soundcloud.com/famebecu1983/dragon-ball-z-budokai-tenkaichi-3-psp-iso-torrent}{https://soundcloud.com/apneosenwest1970/xpadder-profile-for-call-of-duty-modern-warfare-3-update}{\underline{d}}$ 

https://soundcloud.com/famebecu1983/sniper-ghost-warrior-2-skidrow-passwordtxt
https://soundcloud.com/apneosenwest1970/largo-winch-empire-under-threat-pc-rip-game-download
https://soundcloud.com/aldisrori1977/filmimpactnet-transition-pack-1-torrent
https://soundcloud.com/famebecu1983/shaolin-soccer-1080p-english-audio
https://soundcloud.com/ciausudjonya/you-are-an-idiot-virus-downloadl

Flatten: This is the fourth step. In this step, you will learn how to create a flat image file. This will improve the overall quality of the image. This will also remove the colour variations and the perspective distortions. Paste: In this step, you will learn how to paste an image or files in a desired location on the workspace. This will assist you in pasting the same image into your project without worrying about any changes. These section diving the legacy of Photoshop, which are both those, have proved the most essential tools in the history of Photoshop. The list of top ten tools and features are proved as the best of Photoshop. With the unwavering commitment to provide a stable career to young designers, Adobe gives the opportunity to designer to upgrade their skills and experiences by taking part in the Adobe CS6 Professional Certification Program. Adobe CS6 is the first major release of the latest version of Adobe Photoshop. CS6 delivers a new interactive user interface, true 64-bit support, direct touch high-performance brushes with pressure-sensitivity, streamlined video and adjustment tools, and over 50 new features that expand the ways that you work with photographs. Use Photoshop's revolutionary 3D tools to explore and design in creative new ways. The new features include 3D-enabled brushes and 3D drawing tools, Volume and Orbit controls, Lens Blur and Vignette, as well as customizable brushes. Plus learn the latest for smoothing and editing photos with Content-Aware Fill. Automate your common digital workflows with the new automated workflow options, add motion to still images, and paint with transparency paints. Design professionally with new workspace features and the redesigned release of the full Creative Suite 5.5 including InDesign CS5.

With multiple editing layers and the ability to control individual layers, and even the photo, you have

the ability to create more complex photo manipulations. Photoshop is best at this because unlike the other programs we tested, the mouse is the only way to modify images. This means you can work on one layer at a time and perform actions while retaining the changes you made to the current layer. Gaining new features like the ability to view full-frame versions of your photos on a beautiful Retina display anytime you browse, adds a touch of professionalism to the Elements experience. Elements also gives you the ability to turn your photos into panoramas, crop them, and more. And in accordance with Adobe's push to release a plan that it's hoped all consumers will eventually run on its new Creative Cloud platform, Elements brings some eye-catching updates to your desktop's start menu while you're working. Adobe's new web feature includes a new link to media stored on the cloud, better security built into online documents, and integration of the company's Creative Cloud platform, which includes Behance, its online portfolio. New features also include linking to external content shared to the site, and a new web address to start a presentation directly from the home page. Substance Painter 3 and Substance Designer 3 also made their debut at this year's conference. They're both the next-generation, native 3D tools for editing 3D content. With Substance Painter, you can easily export your content to the Adobe Creative Cloud Creative Cloud ecosystem, and gain even greater control over your content. Substance Designer gives you the power to create, edit, and customize your design assets from a new, intuitive workflow. These tools work in tandem with much-missed Blender 3D (Rendering and Compositing) and Adobe Dimension (Animation) to breathe new life into your 3D projects.